# **PICKLEBALLBC** National System Member Registration

Pickleball Canada Integrated Pickleball Platform

June 29

General information on the National System (NS) program is available from the Pickleball Canada webpage dedicated to this program : <u>Membership Benefits – Pickleball Canada – A sport for all / Un sport pour tous</u>

The NS platform has been developed by Trackie.ca and has been deployed successfully with Track and Field Canada. It is now integrated into the PCO membership and management system.

The purpose of this presentation is to give individuals a process to set up their profiles with PCO and register with available Pickleball Club(s) of their choice.

Registering: To access the system, go to <u>https://pickleballcanada.org/</u> and click on JOIN-RENEW. On the next screen also click on JOIN or RENEW

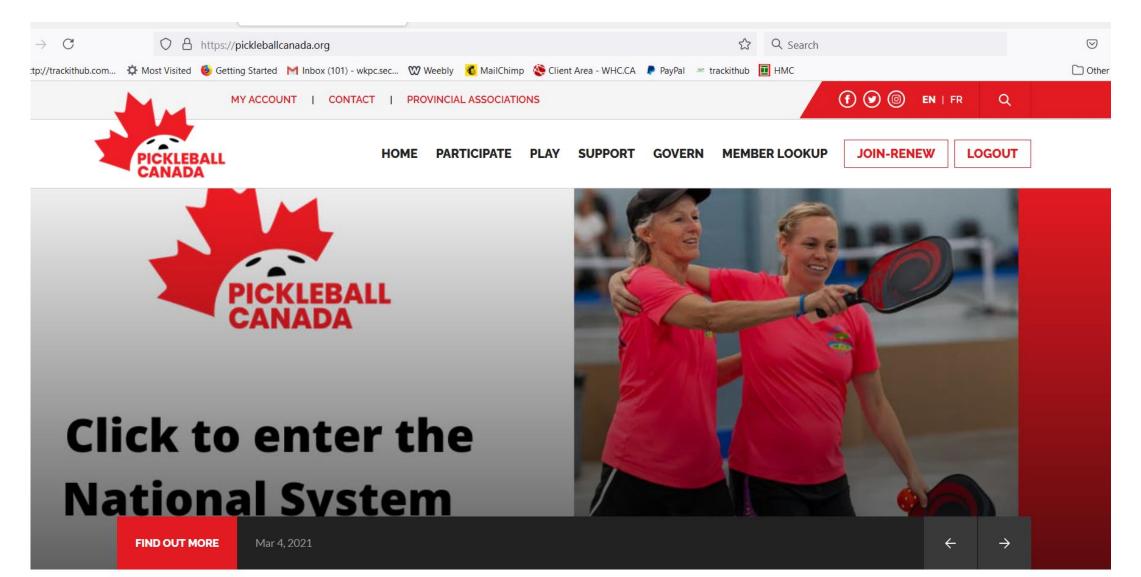

### MY ACCOUNT | CONTACT | PROVINCIAL ASSOCIATIONS

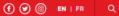

HOME PARTICIPATE PLAY SUPPORT GOVERN MEMBER LOOKUP JOIN-RENEW LOGOUT

# JOIN-RENEW

# Pickleball is one of the fastest growing sports.

To help you enjoy pickleball and develop the sport in your community join the dynamic, integrated Canadian pickleball system. Be part of the pickleball nation! Realize the personal benefits - improve your game and enjoy the sport. By joining you'll also be supporting the development of pickleball in your community and province/territory.

For more about the benefits of belonging to Pickleball Canada, click here.

When you hit the JOIN-RENEW button on the Pickleball Canada website it is your one-stop location for joining a club (if you wish to belong to one), your provincial or territorial pickleball organization, and Pickleball Canada. This is called the Pickleball Canada National System (PCNS).

- To join Pickleball Canada you must also join your provincial or territorial sports organization (PTSO) other than if you live in PEI, NWT or Nunavut.
- · If you are not a resident of Canada, you would select "Non-Canadian resident" under the Province drop-down.
- You do not have to join a club when it asks for your club you would select "V-Club 'Province' (I don't belong to a club)"

## What are my membership fees?

The three entities - Pickleball Canada, the PTSO and the club each determine their membership fee. You pay all the fees at once and the PCNS automatically credits the three partners. As of April 1, 2021 the Pickleball Canada fee is \$10 a year. The year runs from January 1st to December 31st. If you join Pickleball Canada on October 1st or later in the year your membership will extend to December 31st of the following year.

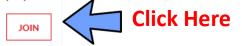

A SPORT FOR ALL.

# RENEW

To renew click the RENEW button, select your province and club, and then select the "I am renewing button".

# RENEW

# PARTICIPATE

| Ab  | out the Sport       | $\sim$ |
|-----|---------------------|--------|
| Inc | dividual Membership | ^      |
|     | Membership Benefits |        |
|     | Membership FAQ      |        |
| 0   | Join-Renew          |        |
|     | Club Finder         |        |
| Ins | surance Program     | $\sim$ |
|     |                     |        |

# NATIONAL PARTNERS

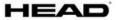

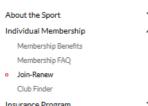

f 🕑 🎯 🖿 CONTACT US

# Pick the Province you are wishing to join a club in, the click Next Step.

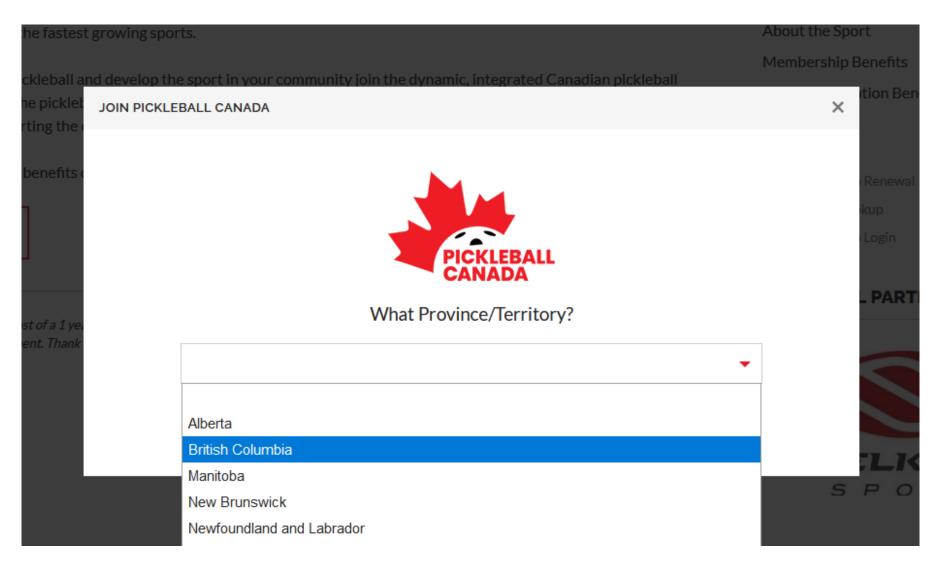

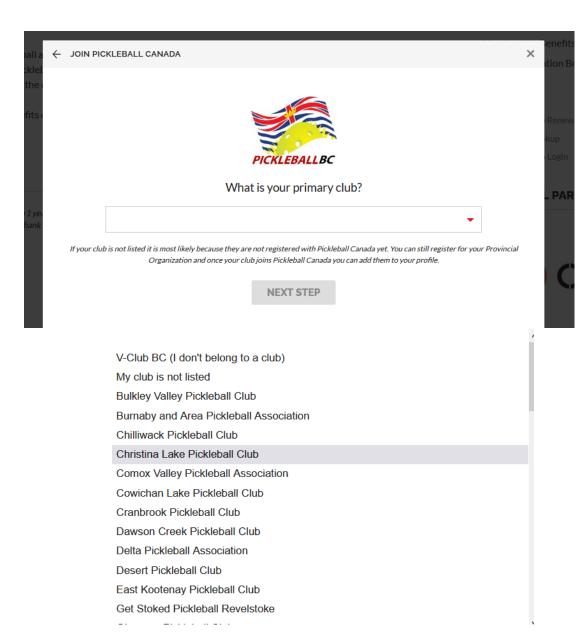

If the club you wish to join is not listed in the drop down box it may not be affiliated with PCO or may not yet be ready to accept memberships through the National System.

If it is, simply click on the Club's Name, then click Next Step.

If it is not in the list, choose V-Club BC and continue. Later contact your local club for help.

If your club has not yet set up their presence in the National System, you will still be able to complete your PCO registration through Club BC but you will not be able to pay local club dues. It will be necessary to contact the club directly to pay these dues

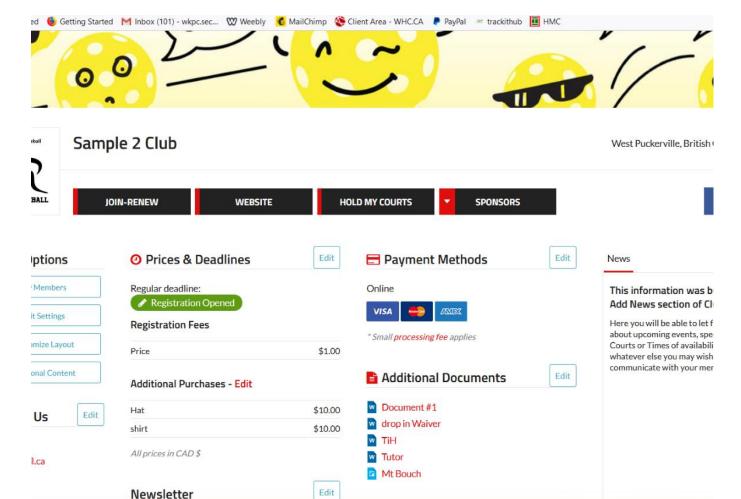

If your club is setup within the National System you will then reach their Webpage.

From this next screen, if you click on JOIN-RENEW you will proceed to the registration page.

| MY ACCOUNT   CONTACT US                                                                                                    |                                                                                                    | (f) 🕑 🌀 🛛 I FR                                                                                                    |  |  |
|----------------------------------------------------------------------------------------------------|----------------------------------------------------------------------------------------------------|----------------------------------------------------------------------------------------------------|--|--|
| PICKLEBALL HOME                                                                                                    | PARTICIPATING PLAY GOVERN GROW THE                                                                                                    | SPORT MEMBER LOOKUP JOIN NOW LOGO                                                                                              |  |  |
| Sample 2 Pickleball                                                                                                    | Club View Info 🖬 Contact Us 🚀                                                                                                    | West Puckerville, British Columbia 💡                                                                                           |  |  |
| 01. Registrant Information                                                                                                    | 02. Confirmation & Payment                                                                                                    | 03. Receipt                                                                                                    |  |  |
| PLAY PICKLEBALL<br>Registration Page Custom Message                                                                                                 |                                                                                                    |                                                                                                    |  |  |
| Pickleball Canada Registration                                                                                                    |                                                                                                    |                                                                                                    |  |  |
| Our new registration system allows you to register at one ti<br>beiong to more than one club, you will only register with Pic<br>each of the PTSOs. | me with your club, if you belong to one, your provincial or territorial<br>deball Canada once: If you belong to more than one club <u>and</u> they a | sports organization (PTSO) and Pickleball Canada. If you<br>re in different provinces/territories you will be required to join |  |  |
| # of individuals that you want to register 1 🔹 Im                                                                                                   | port Share fields                                                                                                    | * Required fields                                                                                                    |  |  |
| Member # * Lookup Membership #                                                                                                    | First Name *                                                                                                    | Last Name *                                                                                                    |  |  |
| <ul> <li>I am <u>new</u> to Pickleball Canada</li> <li>I am <u>renewing</u> my membership</li> </ul>                                                | Jerome                                                                                                    | Fineplayer                                                                                                    |  |  |
| Gender*                                                                                                    | Date of Birth * (YYYY:MM-DD)                                                                                                    | Profile Photo                                                                                                    |  |  |
| Male     Female     Gender Diverse                                                                                                    | 1960 / 01 / 01                                                                                                    | 🕹 Upload File                                                                                                    |  |  |
| Full Mailing Address - Street Address                                                                                                    | Address 2                                                                                                    | City                                                                                                    |  |  |
| 1234 Main St                                                                                                    |                                                                                                    | Vancouver                                                                                                    |  |  |
| Province/State                                                                                                    | Country                                                                                                    | Postal Code                                                                                                    |  |  |
| British Columbia                                                                                                    | Canada                                                                                                    | V6A 4B6                                                                                                    |  |  |
| Individual Email * Opt in to receive emails                                                                                                    | Phone Number* - International Number                                                                                                    | Alternate Phone Number - International Number                                                                                  |  |  |
| noemail99@gmail.com                                                                                                    | (999) 888-7777                                                                                                    | (XOX) XOX-XOXX<br>Secondary Club                                                                                               |  |  |
| Emergency Contact Name *                                                                                                    | Emergency Contact Phone * - International Number                                                                                                    |                                                                                                    |  |  |
| Mrs Fine Player                                                                                                    | (999) 777-8888                                                                                                    |                                                                                                    |  |  |
| Membership Types                                                                                                    |                                                                                                    |                                                                                                    |  |  |
| Membership Type *                                                                                                    | Category*                                                                                                    |                                                                                                    |  |  |
|                                                                                                    | * Regular                                                                                                    | *                                                                                                    |  |  |
| Add another membership type                                                                                                    |                                                                                                    |                                                                                                    |  |  |
| PCO Momborship Tupo (Bisklaball Care                                                                                                    | ada)                                                                                                    |                                                                                                    |  |  |
| PCO Membership Type (Pickleball Cana                                                                                                    | ada)                                                                                                    |                                                                                                    |  |  |

If your club does not have a webpage setup in the PCNS you will be taken directly to their Registration form. On this page you can indicate if you are a New or Renewing member with PCO. If you are already a member you will be asked to search for your number by clicking on the 'I am renewing my membership' button. Fill out the dialog box to look it up by providing your province, name, gender and year of birth. If you are a current member and do not attempt to find yourself in the PCO records you will be assigned a new PCO number. Mandatory fields are marked with a \*

An Optional field is a Profile photo - 3Mb Max size

Scroll through the entire page to view the mandatory waiver forms.

| Membership Types                                                                                                    |                                                                       |                                                                                         |
|----------------------------------------------------------------------------------------------------|-----------------------------------------------------------------------|-----------------------------------------------------------------------------------------|
| Membership Type*                                                                                                    | Category                                                              |                                                                                         |
|                                                                                                    | v                                                                     | *                                                                                       |
| Add another membership type                                                                                                    |                                                                       |                                                                                         |
|                                                                                                    |                                                                       |                                                                                         |
|                                                                                                    |                                                                       |                                                                                         |
| Additional Purchases                                                                                                    |                                                                       |                                                                                         |
|                                                                                                    |                                                                       | !                                                                                       |
| PBC Shirts                                                                                                    | Sample 2 Club Hats                                                    |                                                                                         |
| \$25.00<br>QTY                                                                                                    | \$15.00<br>QTY                                                        |                                                                                         |
| o +                                                                                                    | 0 +                                                                   |                                                                                         |
|                                                                                                    |                                                                       |                                                                                         |
| Waivers                                                                                                    |                                                                       |                                                                                         |
|                                                                                                    |                                                                       |                                                                                         |
| ASSUMPTION OF RISK                                                                                                    |                                                                       |                                                                                         |
| RELEASE OF LIABILITY, WAIVER OF CLAIMS, ASSUMPTION                                                                                                | OF RISKS AND INDEMNITY AGREEMENT                                      | (hereinafter referred to as the "Release Agreement")                                    |
| PLEASE READ CAREFULLY!                                                                                                    |                                                                       |                                                                                         |
| This Release Agreement shall apply to all subsequent membe                                                                                        |                                                                       |                                                                                         |
|                                                                                                    |                                                                       | , assigns and representatives, in the event of my death or incapacity;                  |
| <ol> <li>This Release Agreement and any rights, duties and obligations<br/>Province of British Columbia and no other jurisdiction; and</li> </ol> | is between the parties to this Release Agree                          | ment shall be governed by and interpreted solely in accordance with the laws of the     |
| <ol> <li>Any litigation involving the parties to this Release Agreement s<br/>Province of British Columbia.</li> </ol>                            | hall be brought solely within the Province of                         | f British Columbia, and shall be within the exclusive jurisdiction of the Courts of the |
| In entering into this Release Agreement I am not relying upon an<br>set forth in this Agreement.                                                  | roral or written representations or stateme                           | nts made by the Releasees with respect to the safety of pickleball other than what is   |
|                                                                                                    | AND I AM AWARE THAT BY SIGNING TH<br>REPRESENTATIVES MAY HAVE AGAINST | IS AGREEMENT I AM WAIVING CERTAIN LEGAL RIGHTS WHICH I OR MY HEIRS,<br>THE RELEASEES.   |
| I have read and agree to the above *                                                                                                    |                                                                       |                                                                                         |
|                                                                                                    |                                                                       |                                                                                         |
| I have read and agree * PBC                                                                                                    | □ I have read and agree * PBC 2                                       |                                                                                         |
|                                                                                                    |                                                                       |                                                                                         |
| Club Waiver                                                                                                    |                                                                       |                                                                                         |
| Please do not sue us                                                                                                    |                                                                       |                                                                                         |
| I have read and agree to the above *                                                                                                    |                                                                       |                                                                                         |
| igital signature (must match "registrants name" exactly)*                                                                                         |                                                                       |                                                                                         |
| Jerome <u>Fineplayer</u>                                                                                                    |                                                                       |                                                                                         |
|                                                                                                    |                                                                       |                                                                                         |
| PROCEED TO STEP 2                                                                                                    |                                                                       | ADD REGISTRANT                                                                          |

This particular club has an option to purchase merchandise items sold by this club.

The PCO, PBC and Club Waiver Forms are next.

The check boxes and the Digital Signature box at the bottom of the page indicates your acceptance of these Waivers, and must be completed.

The Digital Signature is simply your name input exactly as it is listed in the registration information that is at the top of this page.

| TOUR DISTANCA            | Sample 2               | Pickleb         | all CI     | ub View Info       | Contact Us                 | 4                      |                         |                                                                 | West Puckerville, British C              | Columbia 💡                          |
|--------------------------|------------------------|-----------------|------------|--------------------|----------------------------|------------------------|-------------------------|-----------------------------------------------------------------|------------------------------------------|-------------------------------------|
|                          | 01. Registrant Info    | rmation         |            |                    | 02. Confirmatio            | 6 Payment              |                         | 03. Receipt                                                     |                                          |                                     |
| A Your registration is   | s not yet complete, co | onfirm registra | ation belo | 2W.                |                            |                        |                         |                                                                 |                                          |                                     |
| ease review your inf     | fo - Edit informatio   | n               |            |                    |                            |                        |                         |                                                                 |                                          |                                     |
| lame                     | Ме                     | mber #          | Gender     | Club Name          | Categor                    | / Description          |                         |                                                                 | Price                                    | Fee 📳                               |
| lerome Fineplayer (1950  | 0-04-01) Nor           | -member         | Male       | Sample 2 Cli       | ub Regular<br>Open<br>Open |                        | nbership (A<br>Membersh | Pickleball British Columbia)<br>hip (Pickleball Canada)<br>ink) | \$200.00<br>\$2.50<br>\$10.00<br>\$15.00 | \$12.28                             |
|                          |                        |                 |            |                    |                            |                        |                         |                                                                 | Total: \$227.50                          | \$12.28                             |
|                          |                        |                 |            |                    |                            |                        |                         |                                                                 | Grand Total<br>All price                 | <b>: \$239.78</b><br>es are in CAD. |
| yment Information        |                        |                 |            |                    |                            |                        |                         |                                                                 |                                          |                                     |
| 🛕 🗹 BETA ONLY: Do        | on't actually charge n | iy credit card. |            |                    |                            |                        |                         |                                                                 |                                          |                                     |
| rd Number*               | -                      | Expiry (MM/)    | m]∙<br>YY  | CSC* 🔝 T           | VISA 😁                     | ANTER DECOVER          |                         |                                                                 | Billing same as ma                       | iling address                       |
| ling First Name *        |                        |                 |            |                    |                            | Billing Last Name*     |                         |                                                                 |                                          |                                     |
| ling Address *           |                        |                 |            | Billing Address 2  |                            |                        |                         | City*                                                           |                                          |                                     |
|                          |                        |                 |            |                    |                            |                        |                         |                                                                 |                                          |                                     |
| ovince/State *<br>Select |                        |                 | *          | Country*<br>Select |                            |                        | Ŧ                       | Postal Code/ZIP*                                                |                                          |                                     |
|                          |                        |                 |            |                    |                            |                        |                         |                                                                 |                                          |                                     |
| ur Email Address *       |                        |                 |            |                    |                            | Your Phone Number - In | ternational I           | Number                                                          |                                          |                                     |
|                          |                        |                 |            |                    |                            | 0000,0000,0000         |                         |                                                                 |                                          |                                     |
| A Important: This ch.    | arge will appear as "I | PICKLEBALL F    | REGISTR    | ATION - TRACK      | IE" on your state          | ment.                  |                         |                                                                 |                                          |                                     |
|                          |                        |                 |            |                    |                            |                        |                         |                                                                 |                                          |                                     |
|                          |                        |                 |            |                    |                            |                        |                         |                                                                 |                                          |                                     |
|                          |                        |                 |            |                    |                            |                        |                         |                                                                 |                                          |                                     |
|                          |                        |                 |            |                    |                            |                        |                         |                                                                 |                                          |                                     |
|                          |                        |                 |            |                    |                            |                        |                         |                                                                 |                                          |                                     |

After pressing Proceed you reach the Payment portion of the process.

The top section details the Individual charges, purchases and any costs associated with the transaction.

Once this form is complete, press Confirm Registration and you are provided with a Transaction Receipt .

10

| HEEP YOUR DISTANCE  | Sample 2 Pickleball Clu                                                              | West Puckerville, British Columbia 💡                                              |                            |  |
|---------------------|--------------------------------------------------------------------------------------|-----------------------------------------------------------------------------------|----------------------------|--|
| * ~                 | 01. Registrant Information                                                           | 02. Confirmation & Payment                                                        | 03. Receipt                |  |
| PLAY PICKLEBALL     |                                                                                      |                                                                                   |                            |  |
| Registration        | n completed successfully c                                                           | n January 19th, 2021                                                              |                            |  |
|                     | is charge will <u>show up as "PICKLE</u><br>print this page, however this receipt ha | BALL REGISTRATION - TRACKIE <sup>"</sup> on yo<br>s also been sent to your email. | our credit card statement. |  |
| lf you have any que | estions please contact: Wallace Wonder at wi                                         | xpc.secretary@gmail.com or 9998887777.                                            |                            |  |
|                     |                                                                                      |                                                                                   |                            |  |

Thank you for supporting Pickleball Canada with your membership.

In these unprecedented times, it is important to come together in our pickleball community across the country, in your province and in your hometown.

Pickleball Canada and the provinces are here for you, our members.

We continue the work off court on all things pickleball: officiating, upgraded technology platforms, rankings/ratings, league/ladder play, youth and recreational play, and of course, insurance – we've got you covered!

As we all look forward to getting back on the courts after the COVID-19 crisis, Pickleball Canada is developing the tools, programs and services to grow our great game!

Stay safe!

Thank you on behalf of Pickleball Canada and your provincial association

DO YOU WANT TO JOIN AN ADDITIONAL CLUB AT THIS TIME?

# RECEIPT # 2172262

| Name              | PCO # | Club Name     | Description                                 |       | Amount      | Fee 🔋    |
|-------------------|-------|---------------|---------------------------------------------|-------|-------------|----------|
| Jerome Fineplayer | 46860 | Sample 2 Club | Equity Membership (Regular)                 |       | \$200.00    | \$12.28  |
|                   |       |               | Sample 2 Club Hats (Pink)                   |       | \$15.00     |          |
|                   |       |               | Pickleball BC (Pickleball British Columbia) |       | \$2.50      |          |
|                   |       |               | Pickleball Canada (Pickleball Canada)       |       | \$10.00     |          |
|                   |       |               |                                             | Total | \$227.50    | \$12.28  |
|                   |       |               |                                             |       | Grand Total | \$239.78 |
|                   |       |               |                                             |       |             |          |

The Registration Completion information, as well as Transaction Details are included on this page. This page can be printed, and you will receive an emailed copy of this transaction.

The Green Button will allow you to join an additional club at this time if you so desire.

If you wish to join another club by clicking on Join Now from the My Account section of the PCO, you will only pay for Club Fees and will not be required to pay PCO or PBC fees again for any additional BC clubs you may join.

The Registration process is now complete.

Upon completing your registration you should have received a Welcome Email detailing the instructions to log in to the system. If not, click on the Forgot? Icon and set up a new password for the system

|            | LOGIN | CONTACT | PROVINCIAL ASSOCIA | TIONS |             |      |         |        |               | († 🕑 🎯 en  | FR  | Q  |
|------------|-------|---------|--------------------|-------|-------------|------|---------|--------|---------------|------------|-----|----|
| PICKLEBALI |       |         |                    | HOME  | PARTICIPATE | PLAY | SUPPORT | GOVERN | MEMBER LOOKUP | JOIN-RENEW | LOG | IN |

Member Login

| Email              |       |
|--------------------|-------|
| Password - Forgot? | ••••• |
|                    | LOGIN |

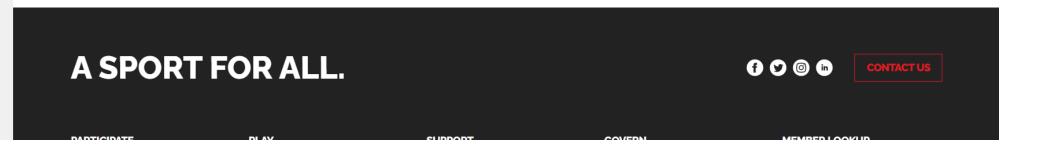

Once you have logged in you reach your personal information page in the NS

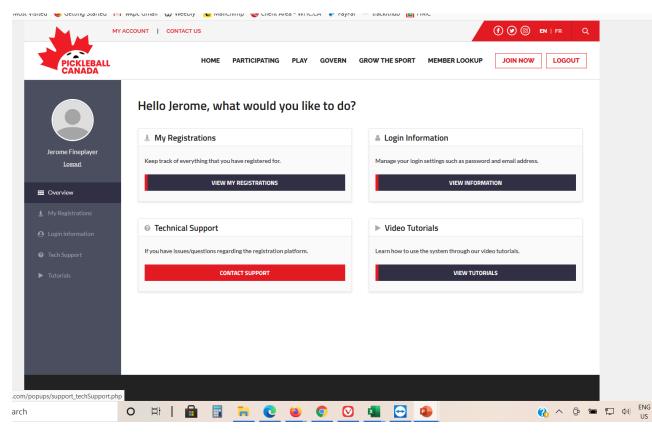

From this page you can

1. View Your Registrations.

2. Modify your Login Information which allows you to upload a Profile Picture, Change your Name And modify your password.

|                     |                                                             | •                                                       | · • · · · · · · · · · · · · · · · · · ·     | _                            |                                   |
|---------------------|-------------------------------------------------------------|---------------------------------------------------------|---------------------------------------------|------------------------------|-----------------------------------|
| MY ACC              | COUNT   CONTACT US                                          |                                                         |                                             |                              | (f) 🕑 🍥 EN   FR Q                 |
| PICKLEBALL          | HOME PART                                                   | FICIPATING PLAY                                         | GOVERN GROW THE SPORT                       | MEMBER LOOKUP                | JOIN NOW LOGOUT                   |
| Jerome Fineplayer   |                                                             | Password modific                                        |                                             |                              |                                   |
| LORDAL              | 🕹 Upload File                                               | Current password                                        |                                             |                              |                                   |
| III Overview        | Note: "jpg, "gif and "png formats only.<br>Max size is 3MB. | New password                                            |                                             |                              |                                   |
| 🏦 My Registrations  | First Name                                                  | Re-type new password                                    |                                             |                              |                                   |
| e Login Information | Jerome                                                      |                                                         |                                             |                              |                                   |
| Tech Support        | Last Name                                                   | 2-Factor Authoriz                                       | ation (2FA)                                 |                              |                                   |
|                     | Fineplayer                                                  | 2FA gives you an additio<br>will also have to enter a s | nal layer of security during the login proc | cess. If 2FA is enabled alon | g with entering your password you |
| Tutorials           | Email address                                               | Enable 2FA on your acco                                 |                                             |                              |                                   |
|                     | venturer@telus.net 🗸                                        | Enable 2PA on your acco                                 | unt                                         |                              |                                   |
|                     | Phone number                                                |                                                         |                                             |                              |                                   |
|                     |                                                             |                                                         |                                             |                              |                                   |
|                     | Update Profile                                              |                                                         |                                             |                              |                                   |
|                     |                                                             |                                                         |                                             |                              |                                   |
|                     |                                                             |                                                         |                                             |                              |                                   |

# 3. Contact Technical Support.

4. View the Trackie Video Tutorials which will enhance what you have learned here.

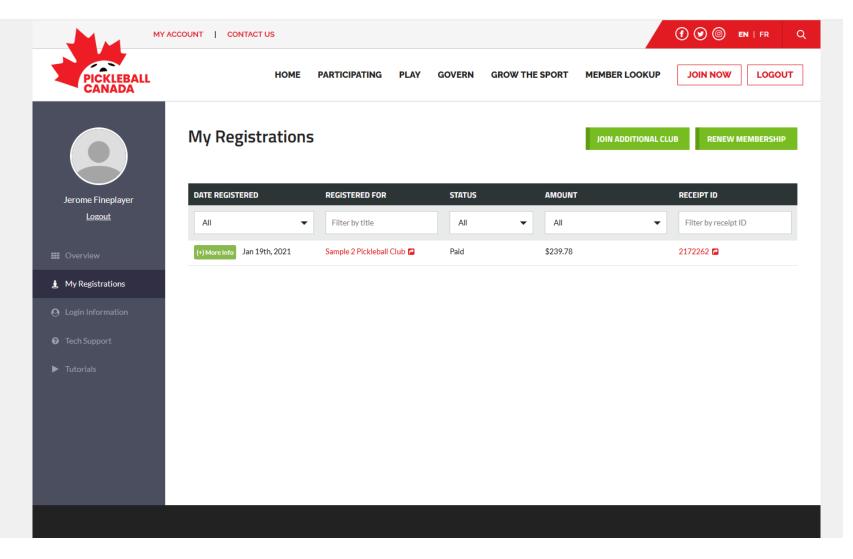

When you click on My Registrations from your home page you will see any and all clubs you have decided to join and can also join additional clubs from here. This is also where you will renew your memberships in upcoming years. You are now setup in the PCO's new registration system. You can join additional clubs from your profile page and you will not be charged again for National or Provincial dues, only those appropriate to the local club you are joining.

See you on the courts!